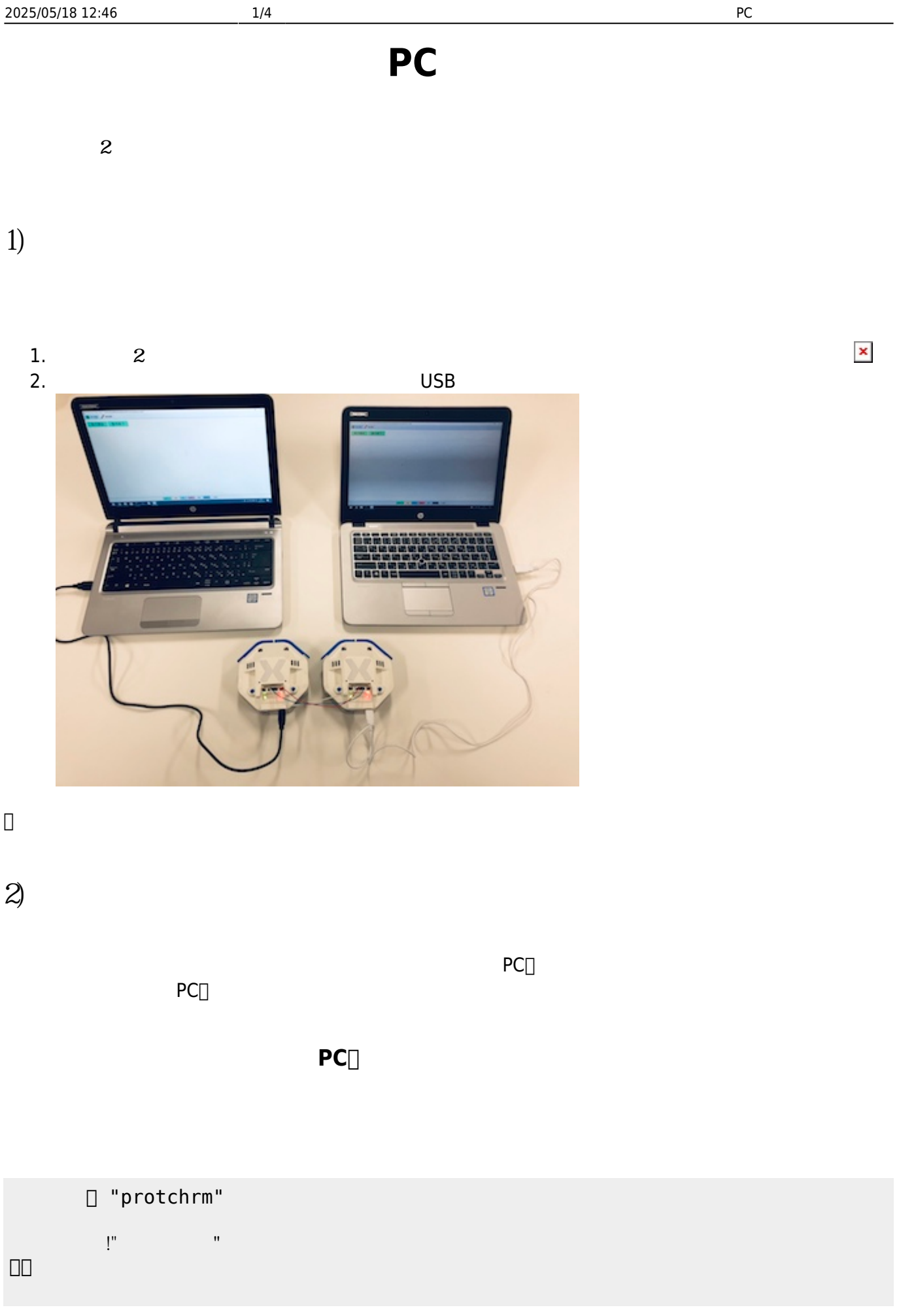

## **メッセージ 受信する(受信側PC)**

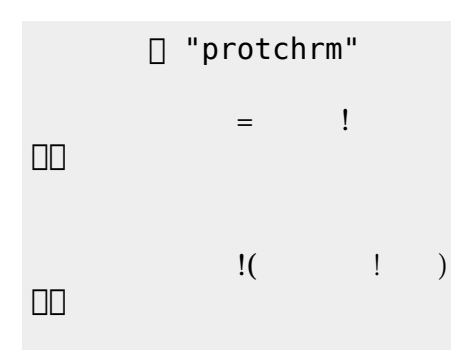

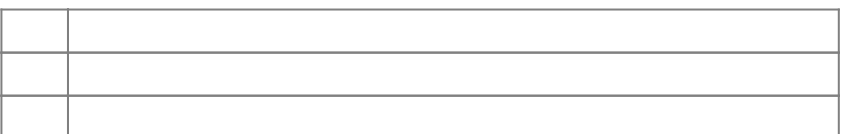

(protch\_chat.dtl)

 $\pmb{\times}$ 

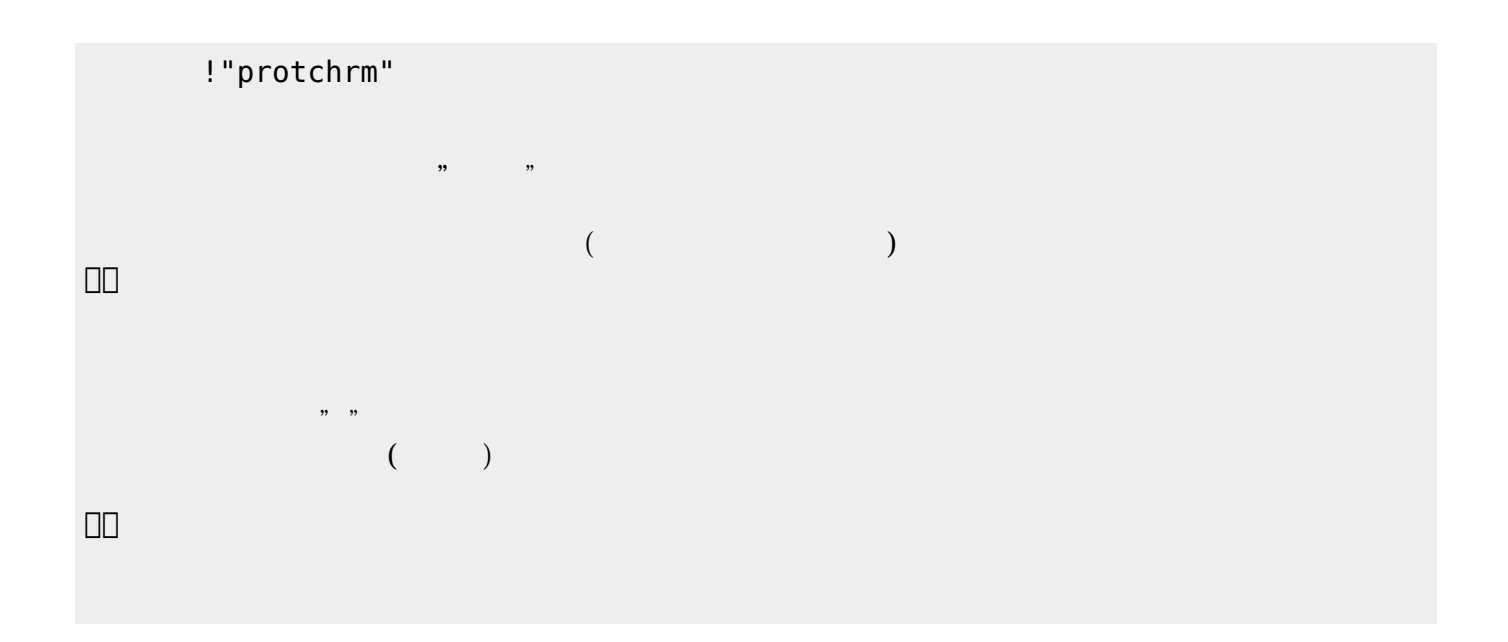

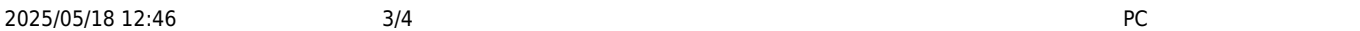

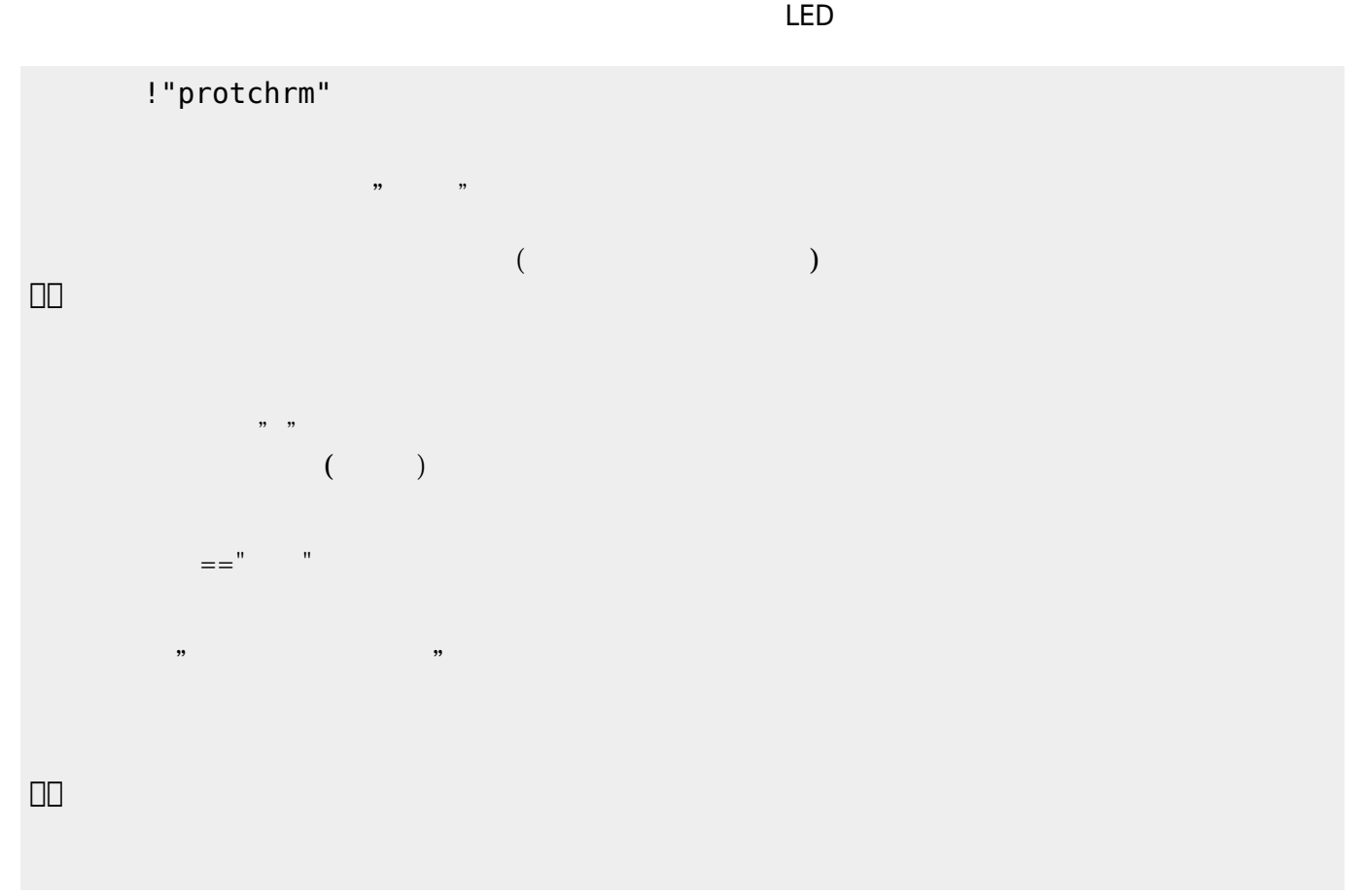

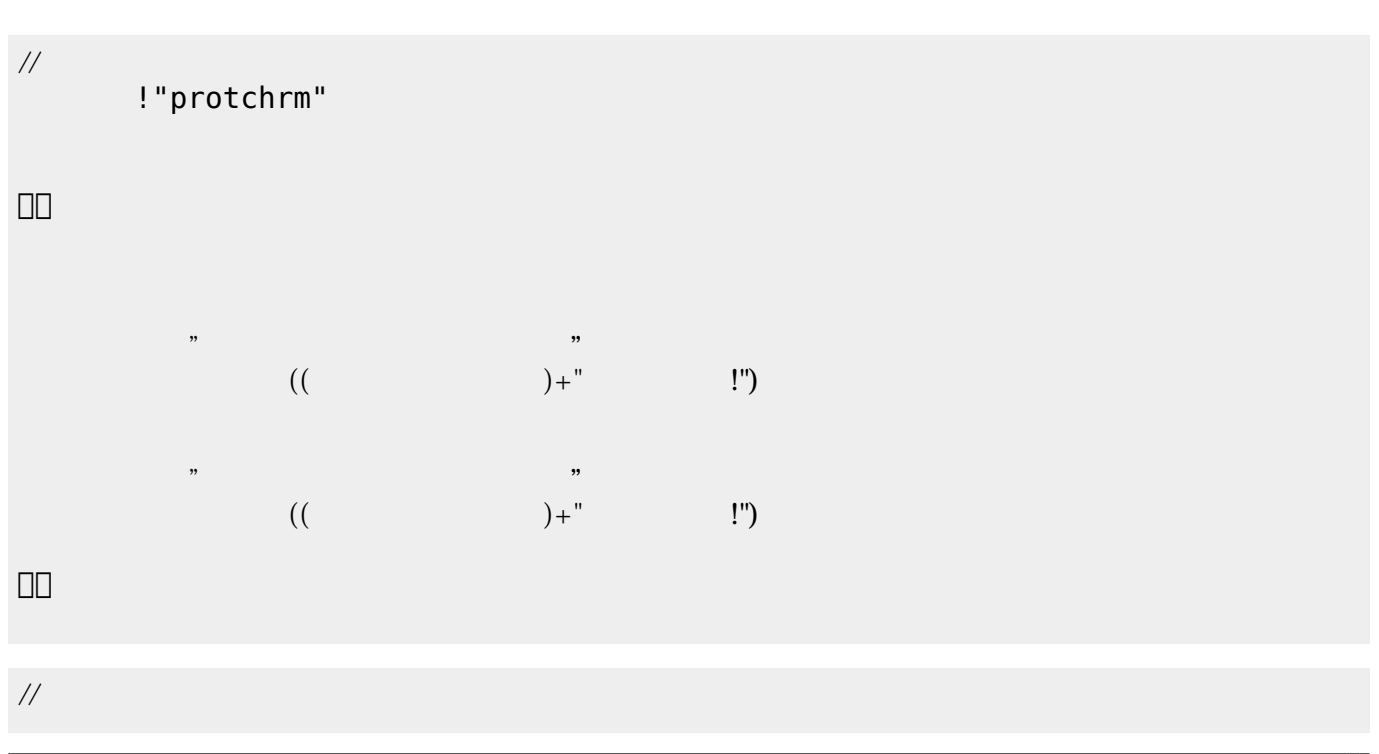

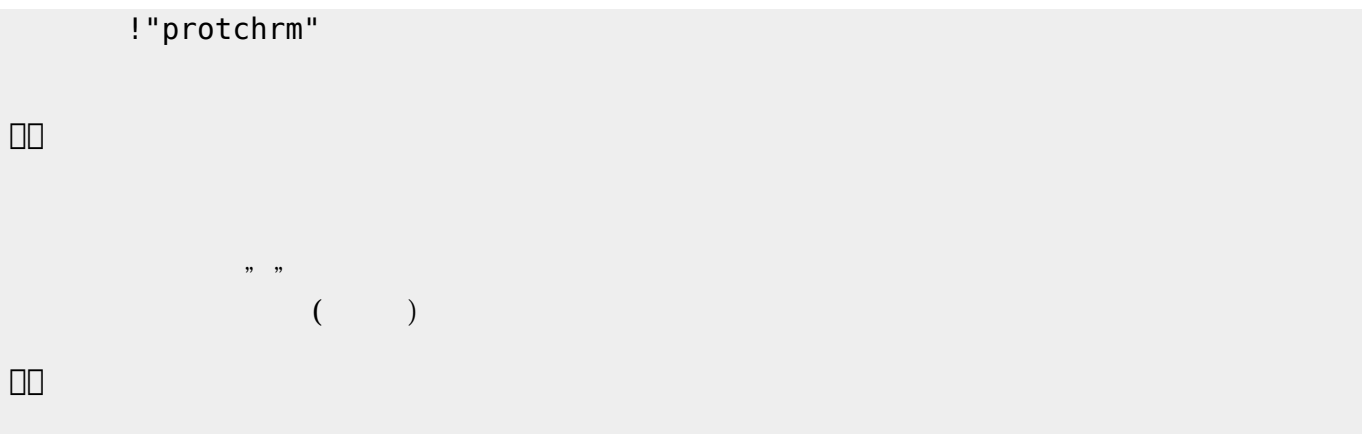

From:  $h$ ttps://dolittle.eplang.jp/

Permanent link: **[https://dolittle.eplang.jp/ch\\_protchcommunication?rev=1552671248](https://dolittle.eplang.jp/ch_protchcommunication?rev=1552671248)**

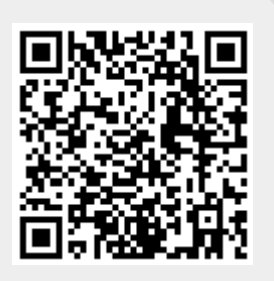

Last update: **2019/03/16 02:34**